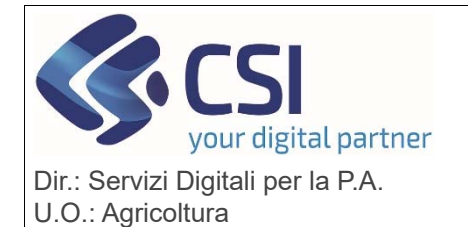

## **S.I.A.P.**

Pag. 1 di 2

**ANAGRAFE UNICA DEL PIEMONTE**

**Anagrafe Agricola del Piemonte versione 37.16.0 Riciclo del 06/02/2024**

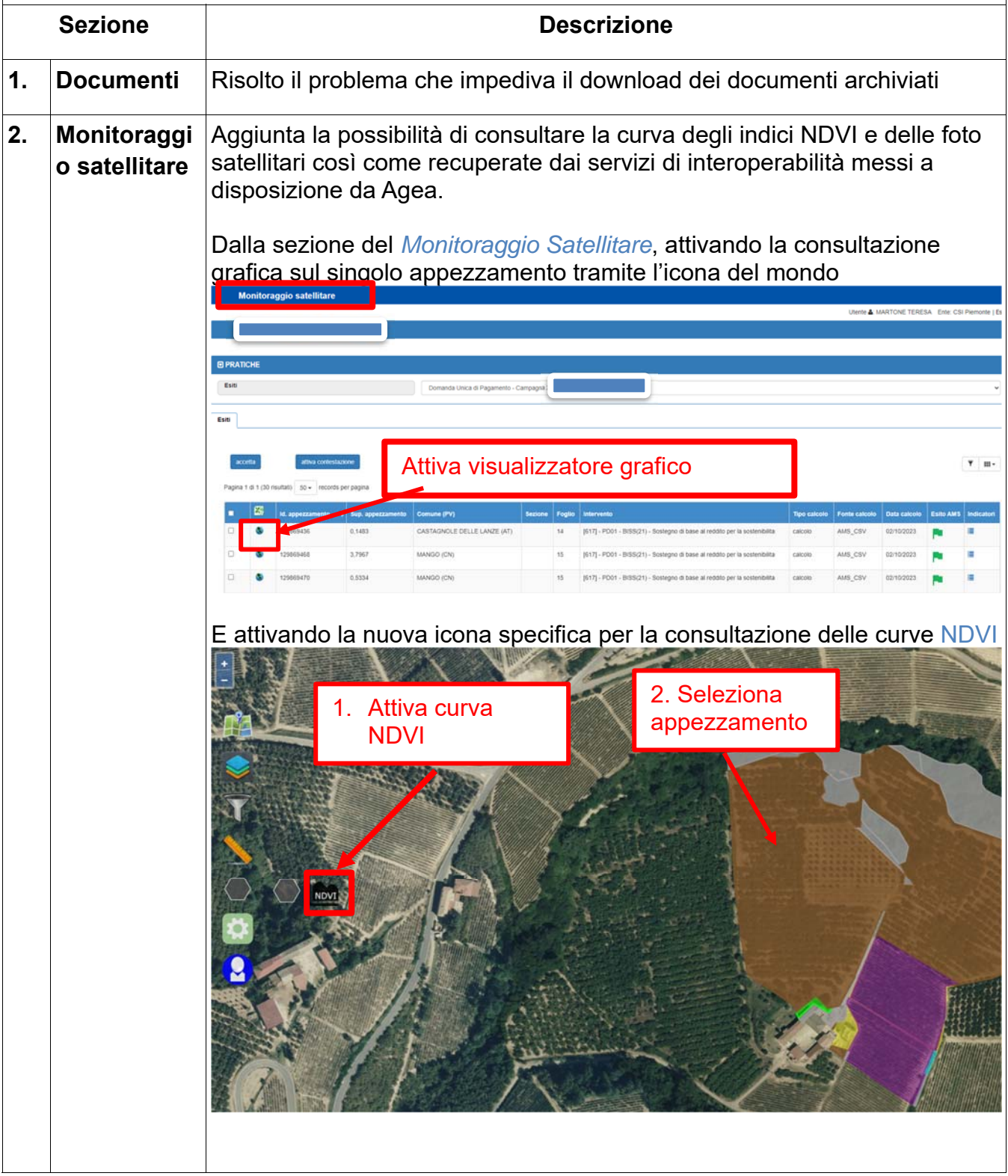

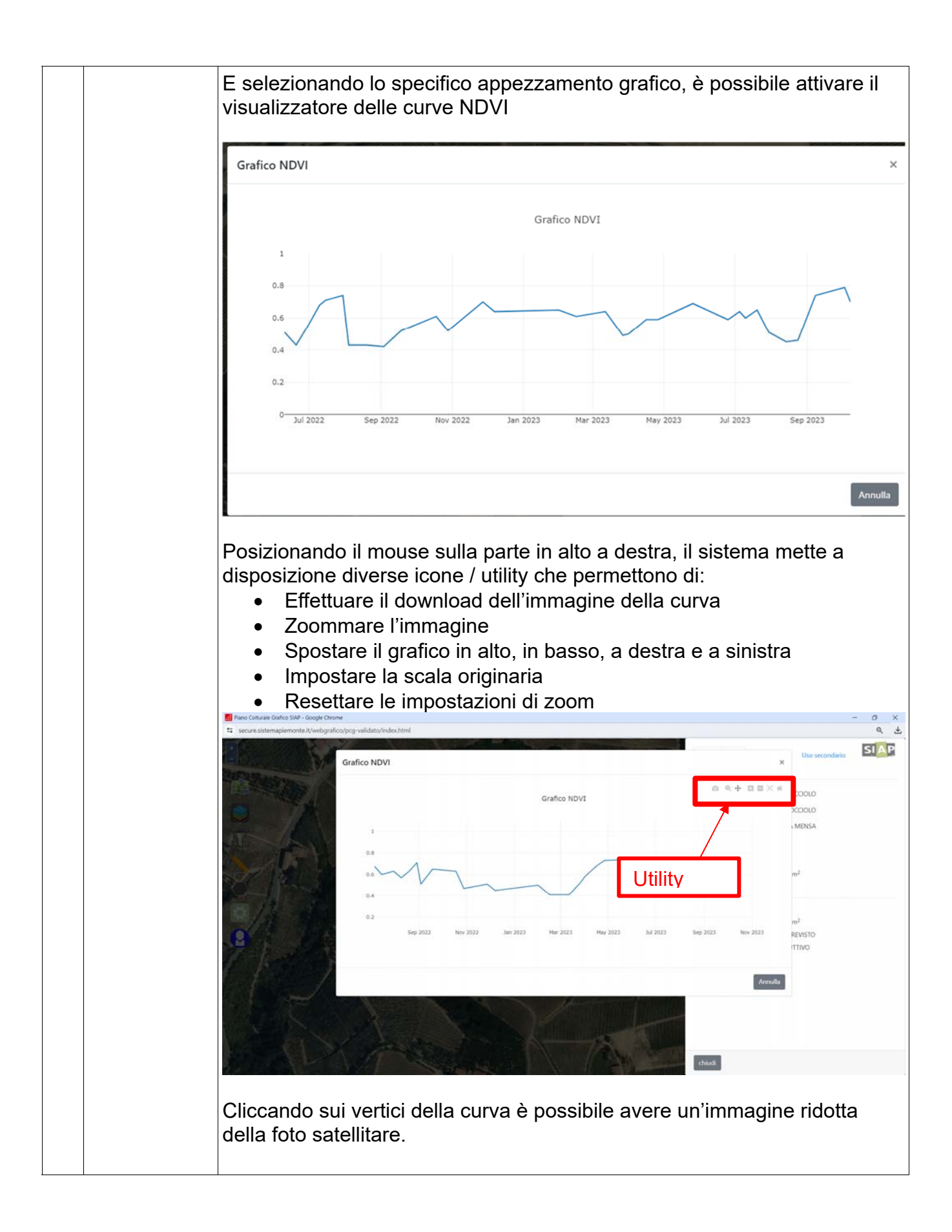

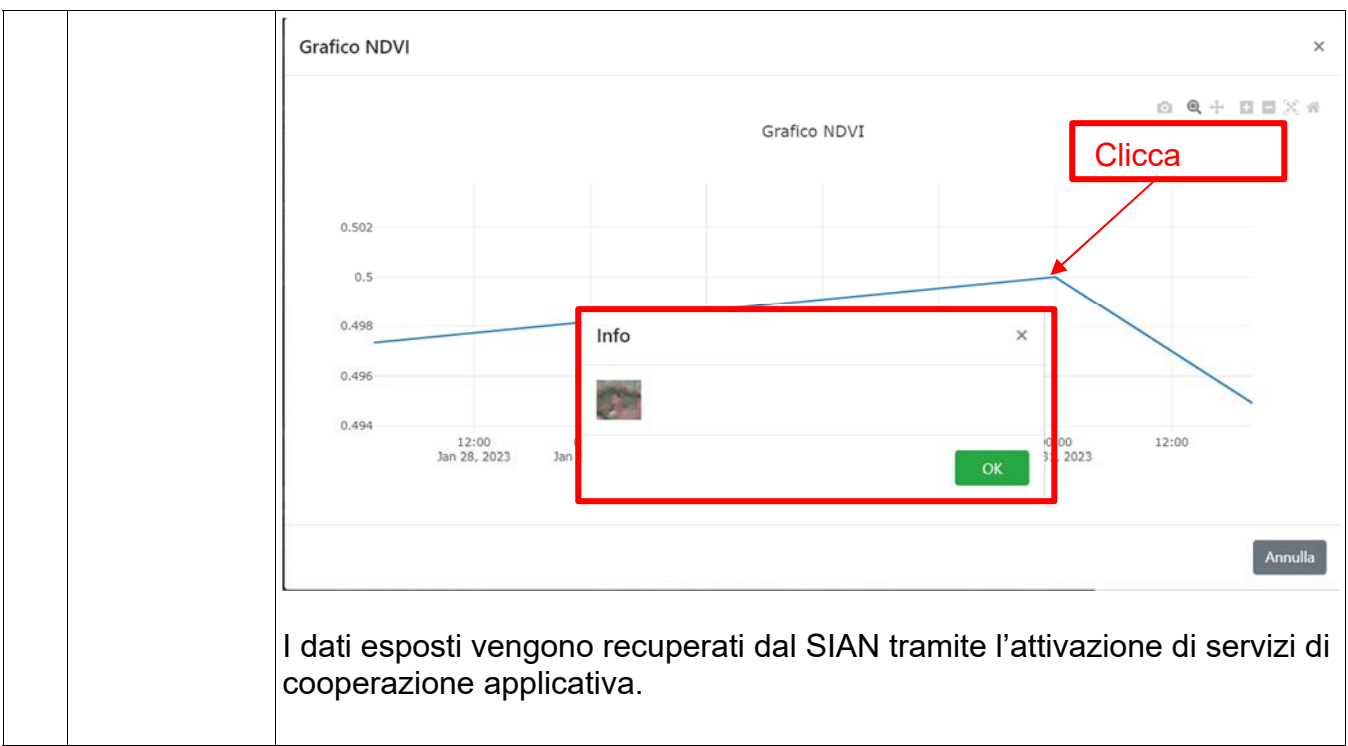